# EAGLE VISION watchACE リリースノート

### 【Ver.3.01a】2023年7月24日リリース

[不具合修正]

・ピンポジを受信したのにセンター表示になる不具合を修正しました。

## 【Ver.3.00a】2023年5月19日リリース

[新機能]

・新ピンポジスポット(高速配信)のサービスに対応しました。

[不具合修正]

・スマートフォンアプリ「EVPRO」からのピンポジ送信が繰り返される場合がある不具合を修正しました。

・スマートフォンアプリ「EVPRO」からピンポジデータを受信できない場合がある不具合を修正しました。

・ベタピンナビ画面からナビ画面に戻ろうとするとベタピンナビ画面に戻ってしまう不具合を修正しました。 ・ピンポジを受信したのにセンター表示になる不具合を修正しました。

### 【Ver.2.01a】2022年6月20日リリース

[不具合修正]

- ・2グリーンのホールで、グリーンセンターまでの距離が左グリーンのみ表示され、右グリーンが表示 されない場合がある不具合を修正しました。
- ・スマートフォンアプリ「EVPRO」からピンポジデータを受信できない場合がある不具合を修正しました。

### 【Ver.2.00a】2021年12月1日リリース

[新機能]

●スコアカウンター機能を追加しました。 説明動画にてご覧ください。また、EAGLE VISIONホームページでご覧いただくことができます。

[スコアカウンター機能の追加の説明動画](https://www.eaglevision.jp/eaglevision-watch-ace/howto/post5111/)

●EAGLE VISION NEXT2からピンポジをもらうことができるようになりました。 ※ ▼ボタンを長押しして設定モードに入り、「ピンポジもらう」を選択すると、 ピンポジ受信待ちの状態になります。 その後、NEXT2にて「ピンポジあげる」を実行すると、 NEXT2からwatchACEへピンポジデータを送ることができます。

[ピンポジをもらうの説明動画](https://www.eaglevision.jp/eaglevision-watch-ace/howto/post5112/)

〇ピンポジ取得時のグリーン画面の切替 ピンポジデータ取得時のグリーンまでの距離表示のバリエーションが増えました。

[ピンポジ取得時のグリーン画面の切替の説明動画](https://www.eaglevision.jp/eaglevision-watch-ace/howto/post5113/)

[機能改善]

・スマートフォンアプリ「EV PRO」からピンポジデータを転送する時間を大幅に短縮しました。 ※EVPROはAppストア、もしくはgooglePlayストアから最新版にアップデートしてください。

[不具合修正]

・その他、軽微な不具合を修正しました。

### 【Ver.1.02a】2020年2月27日リリース

[機能改善]

(1) 『画面を点灯させる新しい方法の追加』

- 1. フリック操作で簡単に画面点灯するように改善
- 2.画面を軽く叩くと画面が点灯するように改善

[フリック操作の説明動画](https://www.youtube.com/watch?v=NDnPuBTLG9s)

※本体を傾けると画面は消灯します

- (2) 時計モード中に画面を見ている間は消えないように改善しました。 ※本体を傾けると画面は消灯します
- (3) ナビ開始前にBLE接続状態や電池残量が確認できるように、 画面デザインをリニューアルしました。

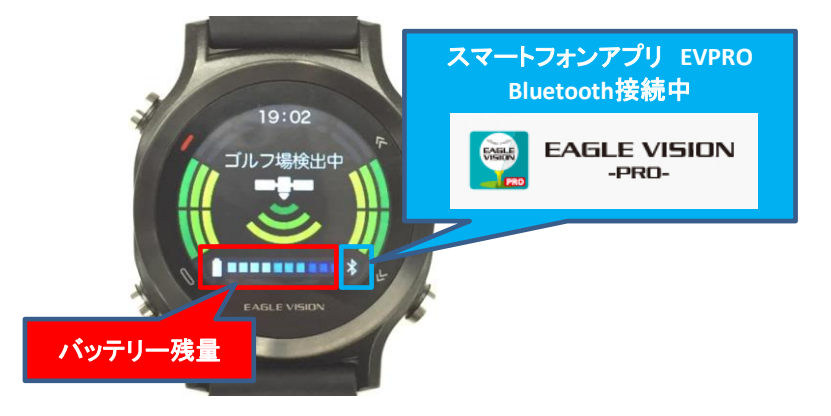

[不具合修正]

・ショット数の下1桁の「0」が正しく表示されていない不具合を修正しました。

### 【Ver.1.01a】2019年9月19日リリース

[新機能]

・オートディスタンス機能で、パターの検出ができるようになりました。

[機能改善]

- ・ナビ中に画面を10秒以上見続けても、画面が自動的に消えないように改善しました。
- ・自宅等で電源を入れて放置してしまった場合に、自動的に電源を切るようにしました。

#### [不具合修正]

- ・スマホアプリ(以下、EVPRO)でピンポジをダウンロードした後で、EVステーションでピンポジを ダウンロードし直すと、フリーズする不具合を修正しました。
- ・EVPROでピンポジをダウンロードしたのにピンポジが反映されない場合がある不具合を修正しました。
- ・EVステーションでF/Wを更新時に、エラー(-10002)が発生する場合がある不具合を修正しました。 ※Ver1.00a → Ver1.01aの更新時にエラー(-10002)が発生した場合は、お手数ですが再度 F/Wの更新をしていただきたくお願いいたします。
- ・その他、軽微な不具合を修正しました。